### **AutoCAD Activation Code Free Download [Updated-2022]**

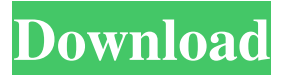

### **AutoCAD Crack Patch With Serial Key Free Download**

In February 2020, an information security company named Appthority reported the discovery of a potentially malicious AutoCAD add-in that it determined had been secretly deployed on over 31 million computers. Since the discovery, Autodesk has agreed to provide a technical solution to the problem. Appthority has a further concern about the potential for this malware to infect other application software programs. Autodesk has rejected this claim, and also denied that the AutoCAD Add-in was the source of the Appthority report. A study conducted in March 2020 by Avast, a cyber security company, showed that in some cases the malicious AutoCAD add-in infected user data stored on the machine's hard disk. History AutoCAD, the first CAD system of any type that could be used by both professional and amateur architects, began as a software add-in for the PDP-11 in the early 1980s. The first design tools for AutoCAD were then rudimentary, and only allowed drawing the edges and corners of architectural drawings. AutoCAD V1.0, released in December 1982, was the first commercially successful product. Initial sales of AutoCAD were modest, and from this point on Autodesk struggled to convince potential customers that AutoCAD was worthwhile. By 1986 the company had taken several rounds of venture capital, and by the end of the decade had sold over three million copies of AutoCAD. In the 1990s, the introduction of commercial off-the-shelf (COTS) hardware such as AutoCAD LT, a software add-on that allowed users to run AutoCAD on low-end PCs and workstations, helped make AutoCAD a mainstream product. AutoCAD LT is an excellent deal for the architectural community, which had hitherto had to buy or rent costly specialized hardware such as Cadwin, a popular, high-end PC add-on that acted as a CAD workstation. By the year 2000 AutoCAD had turned a corner and was poised to replace the other prominent architecture packages. The release of AutoCAD 2010 marked a watershed moment, the first major revision of the product since its initial release. AutoCAD 2010 included a number of new features and capabilities, such as physics, a parametric solver, improved workflow and advanced rendering techniques. The user interface of AutoCAD 2010 was completely overhauled. The user interface was made easier to understand and used many of

### **AutoCAD License Code & Keygen**

PostScript Two print languages can be used: PostScript and Portable PostScript. PostScript is the de facto standard in the graphics industry. As such, it has been ported to many operating systems and computers, including Unix and Windows. Additionally, it is available in a variety of print and electronic devices, including laser and inkjet printers, plotters, and copiers. PostScript is a page description language that has been around since 1987. It is defined by Adobe Systems, which also creates and markets the PostScript software and printer drivers for it. PostScript is available for both laser printers and inkjet printers. Portable PostScript (ppd) is an extension to PostScript that allows files to be saved in different formats without compromising quality. Also, ppd files can be distributed over the Internet, and read on any computer that has a PostScript printer driver installed. By the time PostScript was introduced, CAD had been in existence for some time. Nevertheless, CAD was not a mature form of graphics presentation. AutoCAD was unique in that CAD was used to create graphics for both two-dimensional and three-dimensional graphics. Unlike CAD, however, these graphics were drawn on a piece of paper. The data to be printed are placed in a PostScript file. A PostScript file is simply a collection of commands and commands interspersed with the PostScript language. It is read by the PostScript printer driver, which interprets the commands and produces an image of the data on the paper in the form of an image. AutoCAD does not convert the CAD to PostScript. The CAD is converted to a format that can be easily interpreted by the PostScript printer driver, and the PostScript file is written to the printer. It is possible to write a custom PostScript printer driver for a non-PostScript printer. This is more complicated than the PostScript printer driver because it needs to take into account the differences between the PostScript language and a non-PostScript language. In some cases it is possible to get the printer to do the conversion, but it is very difficult to write a custom printer driver to do this. The latest software from Autodesk includes the option to create a custom PostScript printer driver. Programs, including AutoCAD, that are able to save drawings in a format that is compatible with PostScript are very rare. CAD is mostly used as a design tool, and as such does not a1d647c40b

## **AutoCAD Crack + Activation Key (Final 2022)**

Q: Detect if UISearchBar is selected or not using Swift I am trying to detect whether the search bar is selected or not. I want to fetch the item which are selected and show them in a custom table view. In the image below the grey part is my custom table view. I am using swift and I created a custom table view which takes input from the data array. I have attached the image of how it looks. A: You can use the isSearching property. Q: How to install a certificate for Microsoft Azure Media Services in iOS? I'm building a custom video player using IOS and Microsoft Azure for the backend. I'm trying to implement their Microsoft Azure Media Services (MASS) for the Video player which allows to upload and playback video from the cloud. I've the certificates and the entitlement file  $($ .pfx) for the application in the developer portal. How to install this certifcate file in Xcode for MASS? I have no idea how to do that in Xcode and how to add the certifcate to the AppDelegate.m file. A: I installed this on Xcode 7. Copy your certificate and entitlement into your project folder. Copy your certificate and entitlement into your project folder. Copy the contents of this folder (Inside your project) into your Xcode project. Add the following code to your app delegate - (BOOL)application:(UIApplication \*)app openURL:(NSURL \*)url options:(NSDictionary \*)options { if ([[url scheme] isEqualToString:@"ms-asset"]) { NSLog(@"received url for MASS"); return YES; } return [url open]; } You can get the scheme from the NSTextField that is inside your project. Note: This code works only for MobileFirst client application. Story highlights Guardard had finished his time with Naval Station Norfolk in Norfolk, Virginia "We send our thoughts and prayers to the sailor's family, friends and shipmates," the Navy said in a statement (CNN) A Navy ship

## **What's New in the AutoCAD?**

Guided Clip Studio: With more than 150 clip art resources, including maps and buildings, you have more ways to quickly and easily add and change professional-looking clip art to your drawings. (video: 1:27 min.) With more than 150 clip art resources, including maps and buildings, you have more ways to quickly and easily add and change professionallooking clip art to your drawings. (video: 1:27 min.) Enhanced text with Scribble: Use the built-in text annotation tool to place text on drawings, click the + (plus) sign to edit your text, and even choose from among your text fields. (video: 1:24 min.) Use the built-in text annotation tool to place text on drawings, click the (plus) sign to edit your text, and even choose from among your text fields. (video: 1:24 min.) Draw a Layout: With the new "Draw a Layout" command, which saves time by automatically lining up parts of your drawing and helping you more easily snap to your design when parts are not precisely aligned. (video: 1:34 min.) With the new "Draw a Layout" command, which saves time by automatically lining up parts of your drawing and helping you more easily snap to your design when parts are not precisely aligned. (video: 1:34 min.) Drafting Tools and Drafting Architecture: With improved accuracy and precision in Arc, Arch, Sweep, and Extend, plus the ability to include more information in drawing lines, you can make professionallooking drawings with ease. (video: 1:13 min.) With improved accuracy and precision in Arc, Arch, Sweep, and Extend, plus the ability to include more information in drawing lines, you can make professional-looking drawings with ease. (video: 1:13 min.) Stroke and Fill Options: For more control over the way your line looks, select between a line style (solid, dashed, or dotted) and an endpoint style (circle, square, or rectangle). (video: 1:20 min.) For more control over the way your line looks, select between a line style (solid, dashed, or dotted) and an endpoint style (circle, square, or rectangle). (video: 1:20 min.) Faster: Faster and smoother navigation with AutoCAD 20

# **System Requirements:**

To play Xbox 360 games, you must have a Blu-ray disc drive. You need a Blu-ray player. You need an Xbox 360 console. You need an Xbox Live Gold membership. You need a high-speed Internet connection. You need a USB mass storage device to transfer the game to your PC. You need an HDTV with a high-definition picture. You need a 3.5-mm stereo plug-in or 1/8-inch jack to connect the Xbox 360 to your TV.

Related links: